# Programming RT systems with pthreads

#### Giuseppe Lipari <http://feanor.sssup.it/~lipari>

Scuola Superiore Sant'Anna – Pisa

December 1, 2011

K ロ ▶ K @ ▶ K 할 ▶ K 할 ▶ 이 할 → 9 Q Q →

# **Outline**

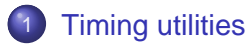

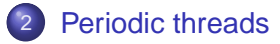

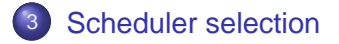

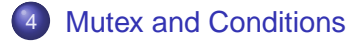

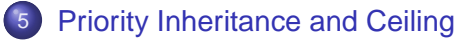

#### [Exercises](#page-43-0)

K ロ ▶ K @ ▶ K 할 ▶ K 할 ▶ | 할 | © 9 Q @

# **Outline**

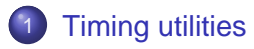

- [Periodic threads](#page-8-0)
- [Scheduler selection](#page-16-0)
- **[Mutex and Conditions](#page-22-0)**
- 5 [Priority Inheritance and Ceiling](#page-38-0)

#### <span id="page-2-0"></span>**[Exercises](#page-43-0)**

# Timing handling in POSIX

- A time value is handled with different data structures and variable times, depending on the use and scope
- The "most standard" way to store time values for real-time processing is through the timespec structure

```
defined in <time.h>
struct timespec {
 time_t tv_sec; // seconds
 long ty_nsec; // nanoseconds
}
```
- $\bullet$  time\_t is usually an integer (32 bits) that stores the time in seconds
- this data type can store both absolute and relative time values

## Operations with timespec

■ It is very common to perform operation on timespec values. Unfortunately, the standard library does not provide any helper function to do such kind of operations.

• An example of two common operation follows (see file time\_utils .h and time\_utils .c)

#### Example

```
void timespec_add_us(struct timespec *t, long us)
{
 t->tv nsec += us*1000;
  if (t->tv_nsec > 1000000000) {
    t->tv nsec = t->tv nsec - 1000000000;// + ms*1000000;
    t->tv sec += 1;
  }
}
int timespec_cmp(struct timespec *a, struct timespec *b)
{
  if (a->tv_sec > b->tv_sec) return 1;
 else if (a->tv_sec < b->tv_sec) return -1;
 else if (a->tv_sec == b->tv_sec) {
    if (a->tv_nsec > b->tv_nsec) return 1;
   else if (a->tv_nsec == b->tv_nsec) return 0;
    else return -1;
  }
}
```
**YO A GET YEAR ARY YOUR** 

## Getting the time

• To get/set the current time, the following functions are available:

```
#include <time.h>
int clock_getres(clockid_t clock_id, struct timespec *res);
int clock_gettime(clockid_t clock_id, struct timespec *tp);
int clock settime(clockid t clock id, const struct timespec *tp);
```
- These functions are part of the Real-Time profile of the standard
- (in Linux these functions are part of a separate RT library)
- clockid t is a data type that represents the type of real-time clock that we want to use

## Clocks

- clock id can be:
	- CLOCK\_REALTIME represent the system real-time clock, it is supported by all implementations. The value of thic clock can be changed with a call to clock\_settime()
	- CLOCK\_MONOTONIC represents the system real-time since startup, but cannot be changed. Not supported in all implementations
	- if POSIX THREAD CPUTIME is defined, then clock id can have a value of CLOCK\_THREAD\_CPUTIME\_ID, which represents a special clock that measures execution time of the calling thread (i.e. it is increased only when a thread executes)
	- if POSIX THREAD\_CPUTIME it is possible to get a special clock\_id for a specific thread by calling pthread\_getcpuclockid()

```
#include <pthread.h>
```
**#include** <time.h>

**int** pthread\_getcpuclockid(pthread\_t thread\_id, clockid\_t \*clock\_id);

# **Outline**

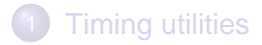

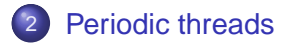

- [Scheduler selection](#page-16-0)
- **[Mutex and Conditions](#page-22-0)**
- 5 [Priority Inheritance and Ceiling](#page-38-0)

#### <span id="page-8-0"></span>**[Exercises](#page-43-0)**

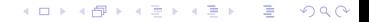

#### sleep functions

• To suspend a thread, we can call the following functions

```
#include <unistd.h>
```

```
unsigned sleep(unsigned seconds);
```

```
#include <time.h>
int nanosleep(const struct timespec *rqtp, struct timespec *rmtp);
```
- The first one only accepts seconds;
- The second one is part of the POSIX real-time profile and has a high precision (depends on the OS)
- **•** ratp represents the **interval of time** during which the thread is suspended
- if the thread is woke up before the interval has elapsed (for example, because of the reception of a signal), the clock\_nanosleep will return -1 and the second parameter will contain the remaing time

#### Example of usage - I

examples/nanosleepexample.c

```
void *thread(void *arg)
{
  struct timespec interval;
  interval.tv_sec = 0;
  interval.tv\_nsec = 500 * 1000000; // 500 msecwhile(1) {
   // perform computation
    nanosleep(&interval, 0);
  }
}
```
**KO K (FRAGE) K E K (R) K (R)** 

#### Example of usage - II

#### • The previous example does not work!

```
examples/nanosleepexample2.c
```
}

```
void *thread(void *arg)
{
 struct timespec interval;
 struct timespec next;
 struct timespec rem;
 struct timespec now;
 interval.tv_sec = 0;
 interval.tv nsec = 500 * 1000000; // 500 msec
 clock_gettime(&next);
 while(1) {
   // perform computation
   timespec_add(&next, &interval); // compute next arrival
   clock qettime(&now); // get time
   timespec_sub(&rem, &next, &now); // compute sleep interval
   nanosleep(&rem, 0); // sleep
  }
```
#### Problems

- Once again, it does not work!
	- It could happen that the thread is preempted between calls to clock\_gettime and !nanosleep!,

- in this case the interval is not correctly computed
- The only "clean" solution is to use a system call that performs the above operations atomically

## Correct implementation

**#include** <time.h> **int** clock\_nanosleep(clockid\_t clock\_id, **int** flags, **const struct** timespec \*rqtp, **struct** timespec \*rmtp);

- This is the most flexible and complete function for suspending a thread (only available in the POSIX RT profile)
- clock\_id is the clock id, usually CLOCK\_REALTIME
- **•** flags is used to decided if we want to suspend for a relative amount of time, or until an absolute point in time. It can be TIMER\_ABSTIME or 0 to mean relative interval
- **•** rqtp is a pointer to a timespec value that contain either the interval of time or the absolute point in time until which the thread is suspended (depending on the flag value)
- **•** rmtp only makes sense if the flag is 0, in which case if the function is interrupted by a signal it contains the remaining interval of sleeping time

#### Example

examples/periodicslides.c

```
struct periodic_data {
  int index;
 long period_us;
 int wcet_sim;
};
void *thread_code(void *arg) {
  struct periodic_data *ps = (struct periodic_data *) arg;
  int j; int a = 13, b = 17;
 struct timespec next;
 struct timespec now;
  clock_gettime(CLOCK_REALTIME, &next);
 while (1) {
    timespec_add_us(&next, ps->period_us);
    clock_nanosleep(CLOCK_REALTIME, TIMER_ABSTIME,
                    &next, NULL);
    for (j=0; j<ps->wcet_sim; j++) a *= bi}
  return NULL;
}
```
#### Deadline miss detection

• The following code is used to detect a deadline miss (in this case, the behaviour is to abort the thread)

examples/periodicslides2.c

```
void *thread_code(void *arg) {
  struct periodic_data *ps = (struct periodic_data *) arg;
  int j;
  int a = 13, b = 17;
  struct timespec next, now;
  clock_gettime(CLOCK_REALTIME, &next);
  while (1) {
     clock_gettime(CLOCK_REALTIME, &now);
     timespec_add_us(&next, ps->period_us);
     if (timespec_cmp(\&new; \&new; \&new; \&new; \&new; \&new; \&new; \&new; \&new; \&new; \&new; \&new; \&new; \&new; \&new; \&new; \&new; \&new; \&new; \&new; \&new; \&new; \&new; \&new; \&new; \&new; \&new; \&new; \&new;fprintf(stderr, "Deadline miss for thread %d\n", ps->index);
       fprintf(stderr, "now: %d sec %ld nsec next: %d sec %ldnsec \n",
                  now.tv_sec, now.tv_nsec, next.tv_sec, next.tv_nsec);
       exit(-1);}
     clock_nanosleep(CLOCK_REALTIME, TIMER_ABSTIME,
                          &next, NULL);
     for (i=0; i<ps->wcet sim; i++) a *= b;}
  return NULL;
}
```
# **Outline**

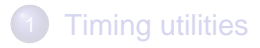

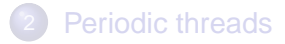

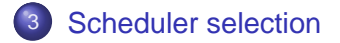

- **[Mutex and Conditions](#page-22-0)**
- 5 [Priority Inheritance and Ceiling](#page-38-0)

#### <span id="page-16-0"></span>**[Exercises](#page-43-0)**

# Scheduling policy

**It is possible to specify the policy and the parameters by** using the thread attributes before creating the thread

**#include** <pthread.h>

**int** pthread\_attr\_setschedpolicy(pthread\_attr\_t \*a, **int** policy);

#### **Input arguments:**

- a attributes
- policy can be SCHED\_RR, SCHED\_FIFO (fixed priority scheduling with or without round-robin) or SCHED\_OTHER (standard Linux scheduler).
	- **IMPORTANT:** to use the real-time scheduling policies, the user id of the process must be root.

#### Scheduling in POSIX

• The scheduling policies in POSIX:

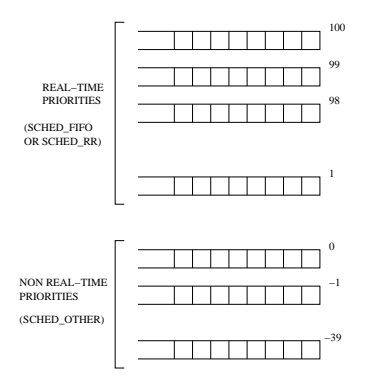

**KORK EXTERNE MORA** 

#### Example

```
pthread_t_th1, th2, th3;
pthread_attr_t my_attr;
struct sched_param param1, param2, param3;
pthread_attr_init(&my_attr);
pthread_attr_setschedpolicy(&my_attr, SCHED_FIFO);
param1.sched_priority = 1;
param1.sched_priority = 2;
param1.sched_priority = 3;
pthread attr setschedparam(&my_attr, &param1);
pthread_create(&th1, &my_attr, body1, 0);
pthread attr setschedparam(&my_attr, &param2);
pthread_create(&th2, &my_attr, body2, 0);
pthread_attr_setschedparam(&my_attr, &param3);
pthread create(&th3, &my_attr, body3, 0);
pthread_attr_destroy(&my_attr);
```
**KORK EXTERNE MORA** 

# Warning

- It is important to underline that only the superuser (root) can assign real-time scheduling paramters to a thread, for security reasons.
- if a thread with SCHED\_FIFO policy executes forever in a loop, no other thread with lower priority can execute.

**KORKARYKERKE PORCH** 

• All other thread will starve.

#### Other API

To dynamically thread scheduling and priority, use the following functions:

```
#include <sched.h>
int sched_setscheduler(pid_t pid, int policy,
              const struct sched_param *param);
int sched_setparam(pid_t pid, const struct sched_param *param);
```
**KORK ERKERK EI VOOR** 

#### **Input arguments:**

- pid id of the process (or thread) on which we want to act
- policy the new scheduling policy
- param the new scheduling parameters (priority)

# **Outline**

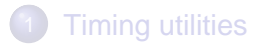

- [Periodic threads](#page-8-0)
- [Scheduler selection](#page-16-0)
- 4 [Mutex and Conditions](#page-22-0)
- 5 [Priority Inheritance and Ceiling](#page-38-0)

#### <span id="page-22-0"></span>**[Exercises](#page-43-0)**

#### Mutex generalities

- A mutex is a special kind of binary semaphore, with several restrictions:
	- It can only be used for mutual exclusion (and not for synchronization)
	- If a thread locks the mutex, only the same thread can unlock it!
- **•** Advantages:
	- It is possible to define RT protocols for scheduling, priority inheritance, and blocking time reduction

• Less possibility for errors

#### Mutex creation and usage

```
#include <pthread.h>
pthread mutex t m;
int pthread_mutex_init(pthread_mutex_t *m,
                   const pthread mutex attr t *attr);
int pthread_mutex_lock (pthread_mutex_t *mutex);
int pthread mutex trylock (pthread mutex t *mutex);
int pthread mutex unlock (pthread mutex t * mutex);
```
- lock corresponds to a wait on a binary semaphore
- unlock corresponds to a post on a binay semaphore
- a mutex can be initialized with attributes regarding the resource access protocol

#### Example with mutexes

examples/mutex.c

```
#include <stdio.h>
#include <pthread.h>
#include <semaphore.h>
pthread mutex t mymutex;
void *body(void *arg)
{
 int i,j;
 for (j=0; j<40; j++) {
   pthread_mutex_lock(&mymutex);
    for (i=0; i<1000000; i++);
    for (i=0; i<5; i++) fprintf(stderr,(char *)arg);
    pthread_mutex_unlock(&mymutex);
  }
 return NULL;
}
```
**KORK EXTERNE MORA** 

#### Example continued

examples/mutex.c

```
int main()
{
 pthread_t t1,t2,t3;
 pthread_attr_t myattr;
 int err;
 pthread_mutexattr_t mymutexattr;
 pthread_mutexattr_init(&mymutexattr);
 pthread_mutex_init(&mymutex, &mymutexattr);
 pthread_mutexattr_destroy(&mymutexattr);
 pthread_attr_init(&myattr);
 err = pthread_create(&t1, &myattr, body, (void *)".");
 err = pthread_create(&t2, &myattr, body, (void *)"#");
 err = pthread_create(&t3, &myattr, body, (void *)"o");
 pthread_attr_destroy(&myattr);
 pthread_join(t1, NULL);
 pthread_join(t2, NULL);
 pthread_join(t3, NULL);
 printf("\n");
 return 0;
}
```
**KORK EXTERNE MORA** 

#### Condition variables

- To simplify the implementation of critical section with mutex, it is possible to use condition variables
- A condition variable is a special kind of synchronization primitive that can only be used together with a mutex

```
#include <pthread.h>
int pthread_cond_wait(pthread_cond_t *restrict cond,
        pthread mutex t *restrict mutex);
```
- A call to pthread cond wait() is equivalent to:
	- **e** release the mutex
	- block on the condition
	- when unblock from condition, lock the mutex again

**KORK ERKERK EI VOOR** 

#### Condition variables

#### • To unblock a thread on a condition

```
#include <pthread.h>
```

```
int pthread cond signal(pthread cond t *cond);
int pthread_cond_broadcast(pthread_cond_t *cond);
```
**•** The first one unblocks one thread blocked on the condition

**KORK ERKERK EI VOOR** 

**•** The second one unblocks all threads blocked in the conditions

#### More on conditions

#### • A condition variable is not a sempahore

- internally, there is a queue of blocked threads
- however, unlike the semaphore there is no counter
- hence, if a thread calls pthread cond signal and there is no blocked thread on the condition, nothing happens

Vice-versa, a call to pthread\_cond\_wait is always a blocking call

#### Example with conditions

- Let's implement a synchronization barrier with mutex and condition variables
	- A synch barrier can synchronize up to N thread on one point
	- $\bullet$  it has only one method, synch()
	- $\bullet$  the first N-1 threads that call synch() will block, the N-th will unblock all previous threads

#### Example with conditions

examples/synch.cpp

```
class SynchObj {
 pthread mutex t m;
 pthread_cond_t c;
  int nblocked;
  int nthreads;
public:
 SynchObj(int n);
 void synch();
};
SynchObj::SynchObj(int n)
{
 nthreads = n;
 nblocked = 0;
 pthread_mutex_init(&m, 0);
 pthread_cond_init(&c, 0);
}
```
**KORK ERKERK EI VOOR** 

### Example continued

examples/synch.cpp

```
void SynchObj::synch()
{
 pthread_mutex_lock(&m);
 nblocked++;
  if (nblocked < nthreads)
    pthread_cond_wait(&c, &m);
 else {
    nblocked = 0;
    pthread_cond_broadcast(&c);
  }
 pthread_mutex_unlock(&m);
}
```
**KO K (FRAGE) K E K (R) K (R)** 

#### Exercise

- Suppose we want to guarantee that a set of N periodic threads are activated at the same time (i.e. their first instance all arrive at the same time)
- When calling pthread create, the thread is immediately active, so we cannot guarantee synchronicity
- We must implement this behavior manually
	- Every thread, will initially block on a condition
	- when the manager (the main()) calls a function, all threads are waken up at the same time, and get the same value of the arrival time

#### Design the data structure

examples/synchperiodic.h

```
#ifndef __SYNCHPERIODIC_H__
#define __SYNCHPERIODIC_H__
#include <time.h>
#include <pthread.h>
class PeriodicBarrier {
public:
 // constructor, initialize the object
 PeriodicBarrier(int n);
 // called by the threads for initial synch,
 // returns the same arrival time for all threads
 void wait(struct timespec *a);
 // called by the manager thread
 void start();
private:
 struct timespec arrival;
 int nthreads;
 int blocked;
 pthread_mutex_t m;
 pthread_cond_t_c_threads;
 pthread_cond_t c_manager;
};
#endif
```
## Implementation

examples/synchperiodic.cpp

```
#include "synchperiodic.h"
PeriodicBarrier::PeriodicBarrier(int n) :
 nthreads(n), blocked(0)
{
 pthread_mutex_init(&m, 0);
 pthread_cond_init(&c_threads, 0);
 pthread_cond_init(&c_manager, 0);
}
void PeriodicBarrier::wait(struct timespec *a)
{
 pthread_mutex_lock(&m);
 blocked++;
 if (blocked == nthreads)
    pthread_cond_signal(&c_manager);
 pthread_cond_wait(&c_threads, &m);
  *a = arrival;
 pthread_mutex_unlock(&m);
}
void PeriodicBarrier::start()
{
 pthread_mutex_lock(&m);
 if (blocked < nthreads)
    pthread_cond_wait(&c_manager, &m);
 pthread_cond_broadcast(&c_threads);
 clock_gettime(CLOCK_REALTIME, &arrival);
 pthread_mutex_unlock(&m);
}
```
#### Thread code

examples/exsynchper.cpp

```
PeriodicBarrier pb(NTHREADS);
void *thread_code(void *arg) {
 struct periodic data *ps = (struct periodic data *) arg;
 struct timespec next;
 fprintf(stdout, "TH %d waiting for start\n", ps->index);
 pb.wait(&next);
 while (1) {
    fprintf(stdout, "TH %d activated at time %ld\n", ps->index,
           next.tv_nsec/1000);
   waste(ps->wcet_sim);
    timespec_add_us(&next, ps->period_us);
    clock_nanosleep(CLOCK_REALTIME, TIMER_ABSTIME,
                    &next, NULL);
  }
  return NULL;
```
**KO K (FRAGE) K E K (R) K (R)** 

#### **Exercise**

- Modify the previous code to add an offset to the periodic threads
- Modify the previous code to add a "stop" mechanism (i.e. the manager thread can stop all periodic threads by pressing a key on the keyboard)
	- Hint: modify the data structure such that the wait() is called every instance, and add a stop() function

# **Outline**

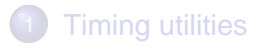

- [Periodic threads](#page-8-0)
- [Scheduler selection](#page-16-0)
- **[Mutex and Conditions](#page-22-0)**
- 5 [Priority Inheritance and Ceiling](#page-38-0)

#### <span id="page-38-0"></span>**[Exercises](#page-43-0)**

#### Setting protocol attributes

- With mutexes it is possible to set the priority inheritance or priority ceiling protocol
- This can be done on each semaphore separately by using the pthread mutexattr t attributes

```
int pthread_mutexattr_getprotocol(const pthread_mutexattr_t *
              restrict attr, int *restrict protocol);
int pthread mutexattr setprotocol(pthread mutexattr t *attr,
              int protocol);
```
• where the protocol can be PTHREAD PRIO\_NONE, PTHREAD\_PRIO\_INHERIT or PTHREAD\_PRIO\_PROTECT, for no protocol, priority inheritance or priority ceiling, respectively

# Priority Ceiling

• when specifying PTHREAD PRIO\_PROTECT, it is necessary to specigy the priority ceiling of the mutex with the following function

```
int pthread_mutexattr_setprioceiling(pthread_mutexattr_t *attr,
              int prioceiling);
```
**KORK ERKERK EI VOOR** 

• where prioceiling is the ceiling of the semaphore

## Example with priority inheritance

#### • In this example, we create 2 mutex semaphores with priority inheritance

```
pthread_mutexattr_t mymutexattr;
pthread_mutexattr_init(&mymutexattr);
pthread_mutexattr_setprotocol(&mymutexattr, PTHREAD_PRIO_INHERIT);
pthread_mutex_init(&mymutex1, &mymutexattr);
pthread_mutex_init(&mymutex2, &mymutexattr);
pthread_mutexattr_destroy(&mymutexattr);
```
- Notice that we can reuse the same attributes for the 2 semaphores
- Of course, the usage of the mutex remains the same (i.e. lock() and unlock() where appropriate)

KEL KALA KELKEL KARA

# Example with priority ceiling

#### • In this example, we create 2 mutex semaphores with priority ceiling

```
pthread_mutexattr_t mymutexattr;
pthread_mutexattr_init(&mymutexattr);
pthread_mutexattr_setprotocol(&mymutexattr, PTHREAD_PRIO_PROTECT);
pthread mutexattr_setprioceiling(&mymutexattr, 10);
pthread_mutex_init(&mymutex1, &mymutexattr);
pthread_mutexattr_setprioceiling(&mymutexattr, 15);
pthread_mutex_init(&mymutex(2, &mymutexattr);
pthread_mutexattr_destroy(&mymutexattr);
```
• In this case, the first mutex (mymutex1) has priority ceiling equal to 10 (i.e. the highest priority task that accesses this semaphore has priority 10)

KEL KALA KELKEL KARA

 $\bullet$  the second mutex (mymutex2) has priority 15

# **Outline**

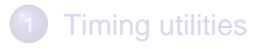

- [Periodic threads](#page-8-0)
- [Scheduler selection](#page-16-0)
- **[Mutex and Conditions](#page-22-0)**
- 5 [Priority Inheritance and Ceiling](#page-38-0)

<span id="page-43-0"></span>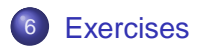

K ロ ▶ K 個 ▶ K 할 ▶ K 할 ▶ ① 할 → ① Q @

#### Some exercise

- <sup>1</sup> Modify the periodic thread example so that a periodic thread can tolerate up to N consecutive deadline misses. Write an example that demonstrate the functionality
- <sup>2</sup> Modify the periodic thread example so that the period can be modified by an external manager thread. Write an example that demonstrates the functionality
- <sup>3</sup> (Dual priority) Modify the periodic thread example so that each thread is assigned 2 priorities and:
	- The first part of the code runs at "low" priority
	- The last part of the code executes at "high" priority
- <sup>4</sup> Write a "chain" of threads, so that each thread can start executing only when the previous one has completed its job
- <sup>5</sup> Which solution is better for the dual priority scheme? the chain of two tasks of modifying the priority on the fly?